## **Índice**

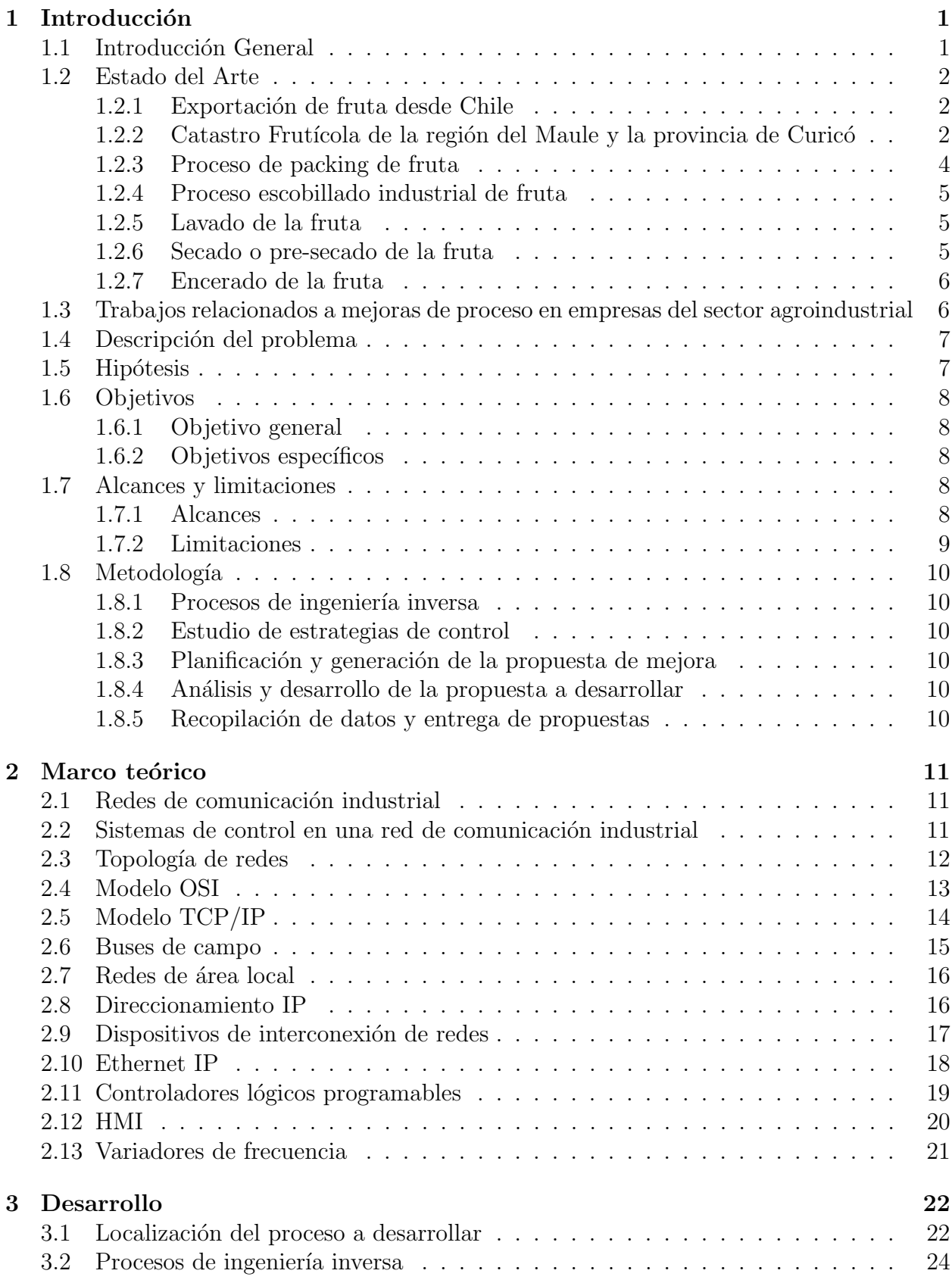

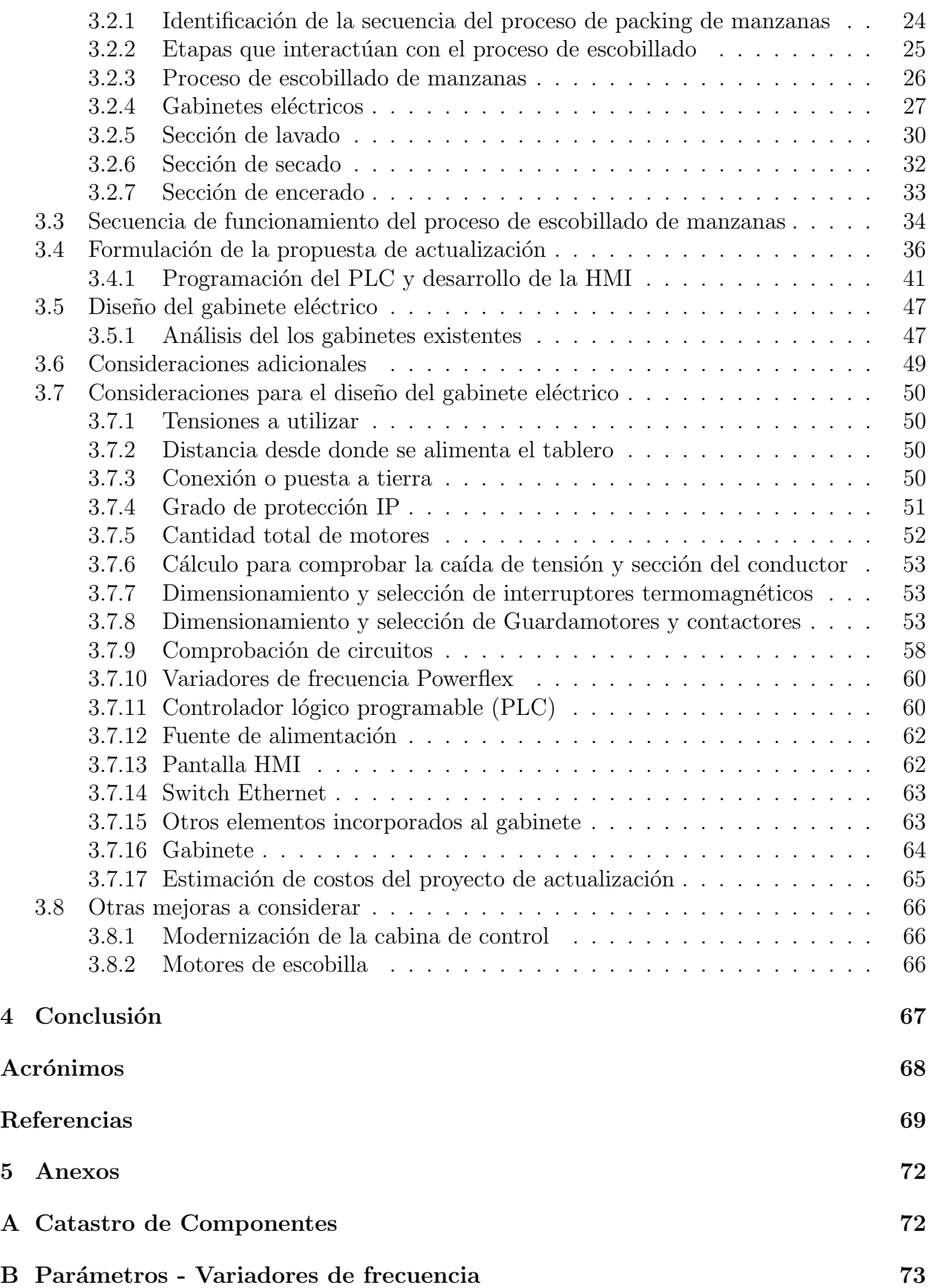

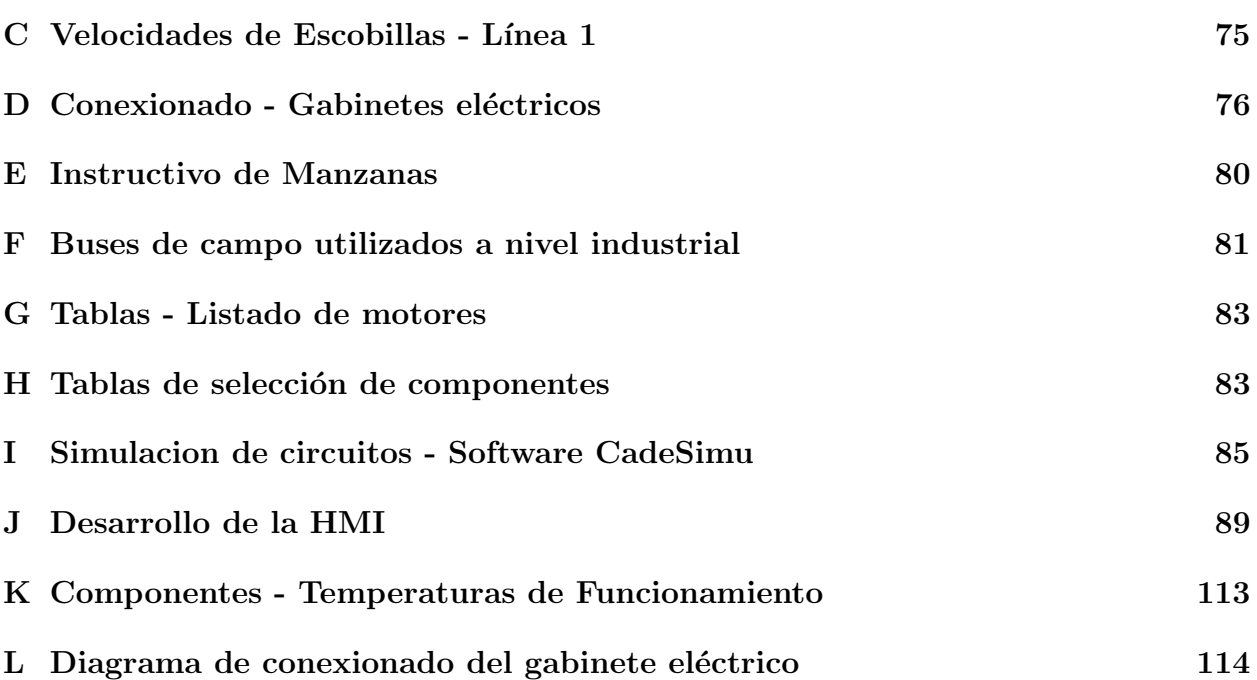

## $\rm{Índice}$ de figuras

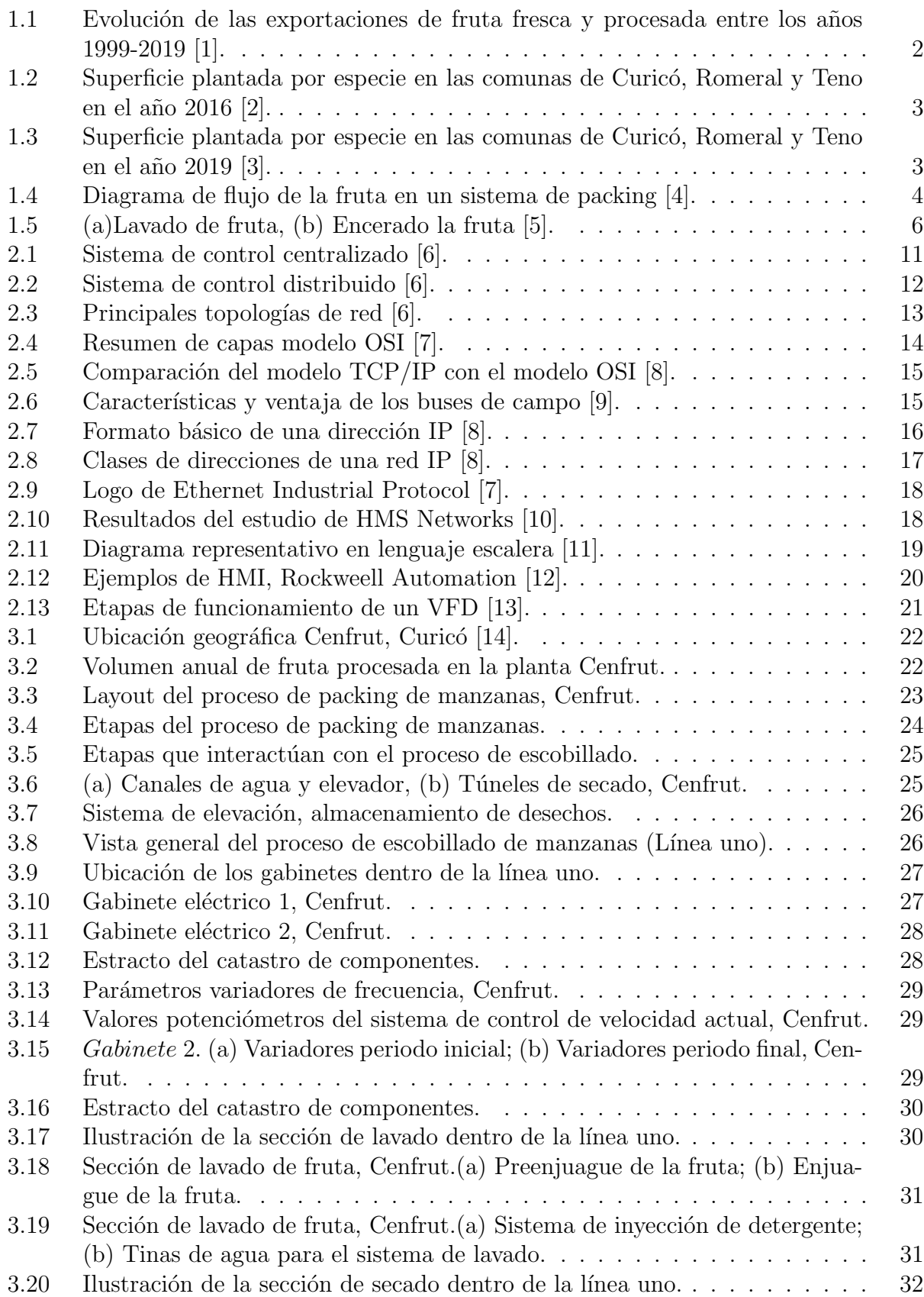

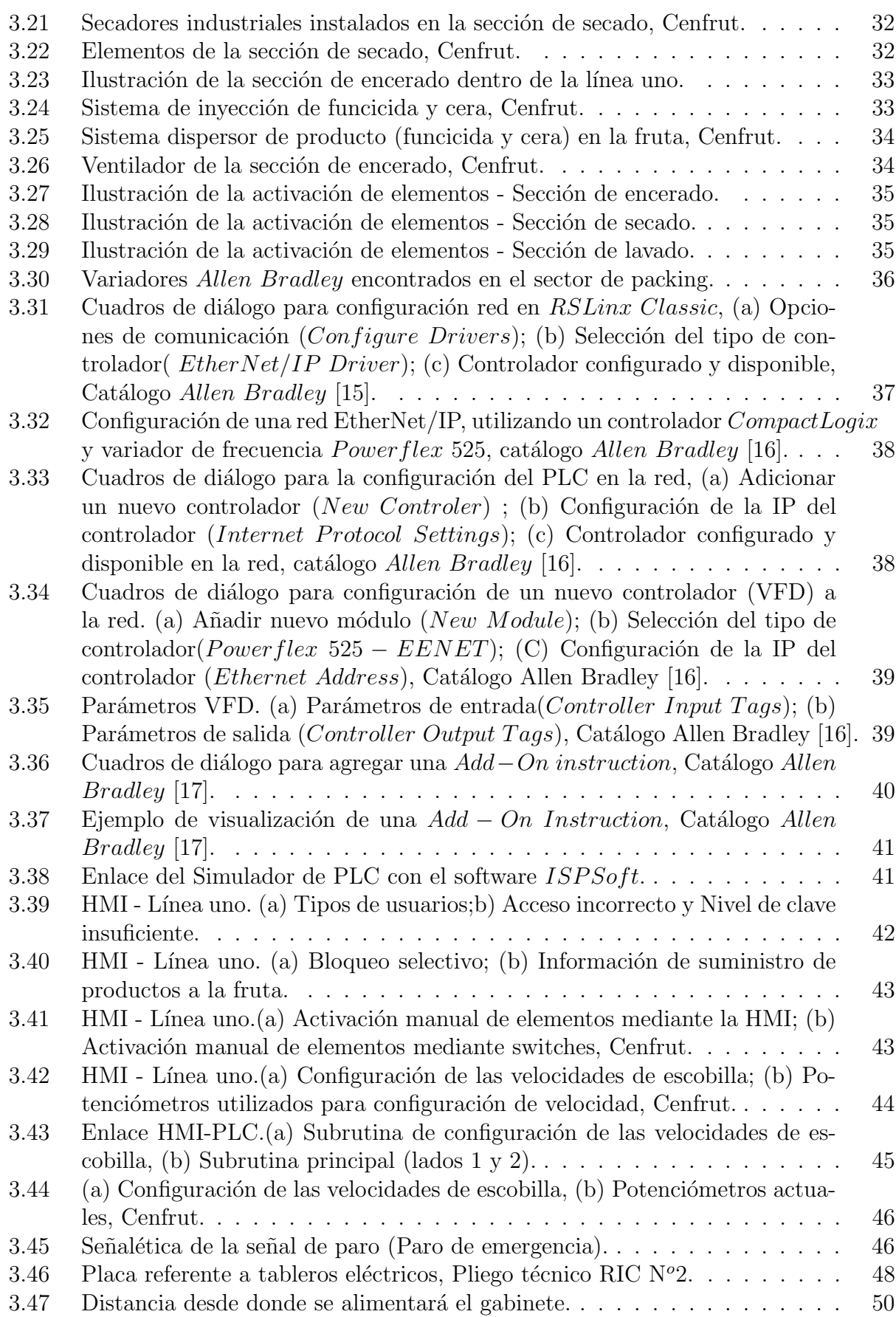

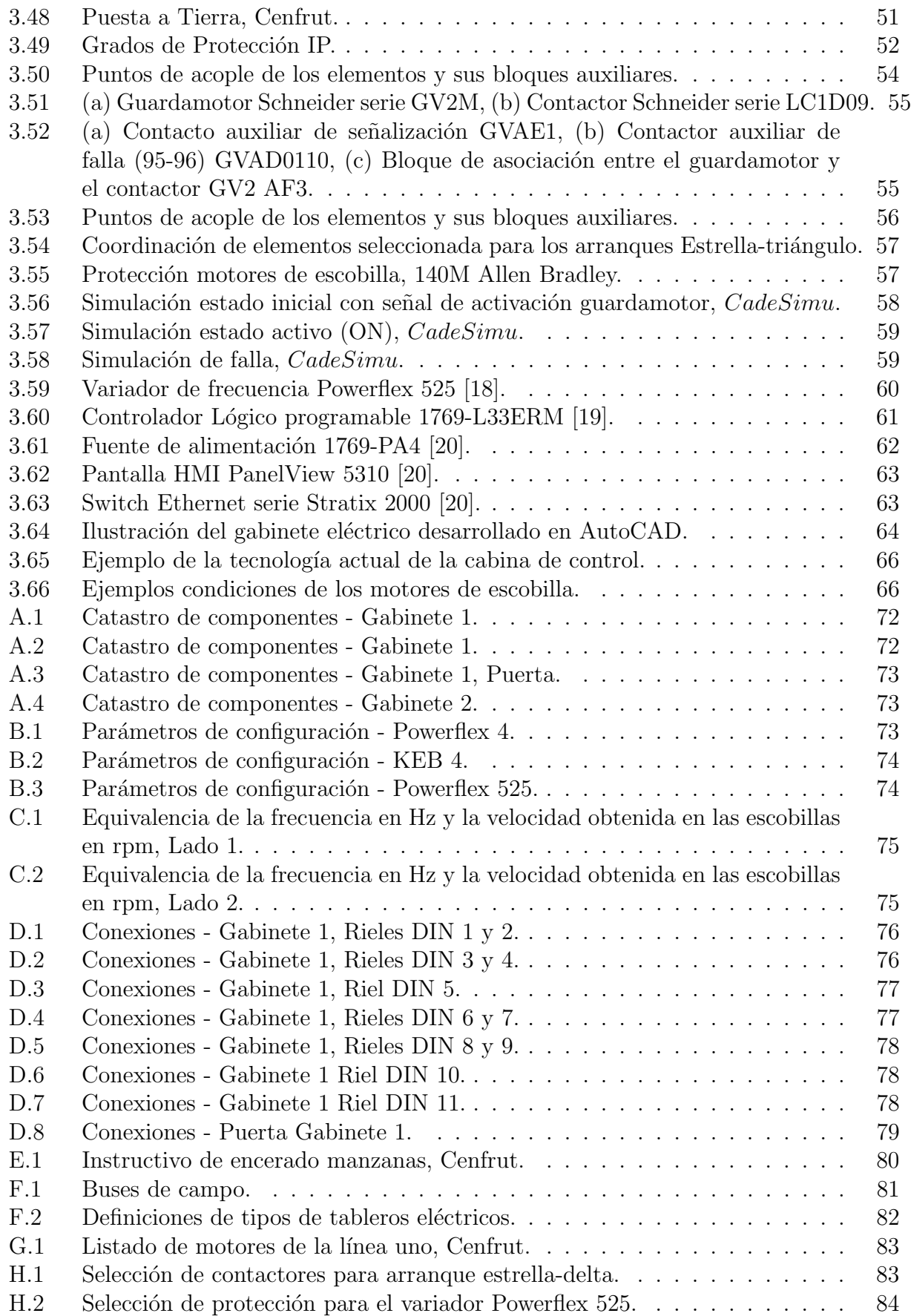

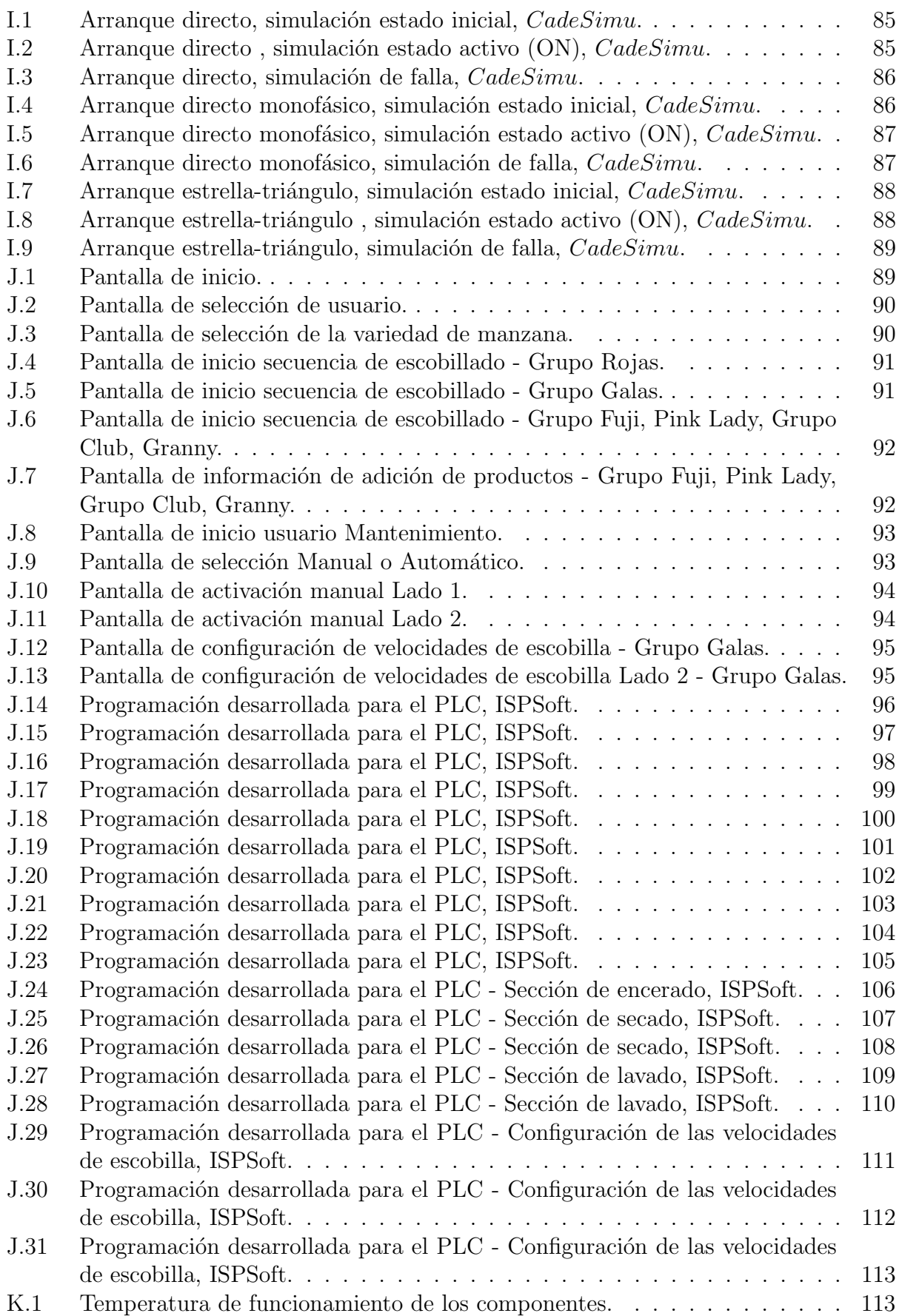

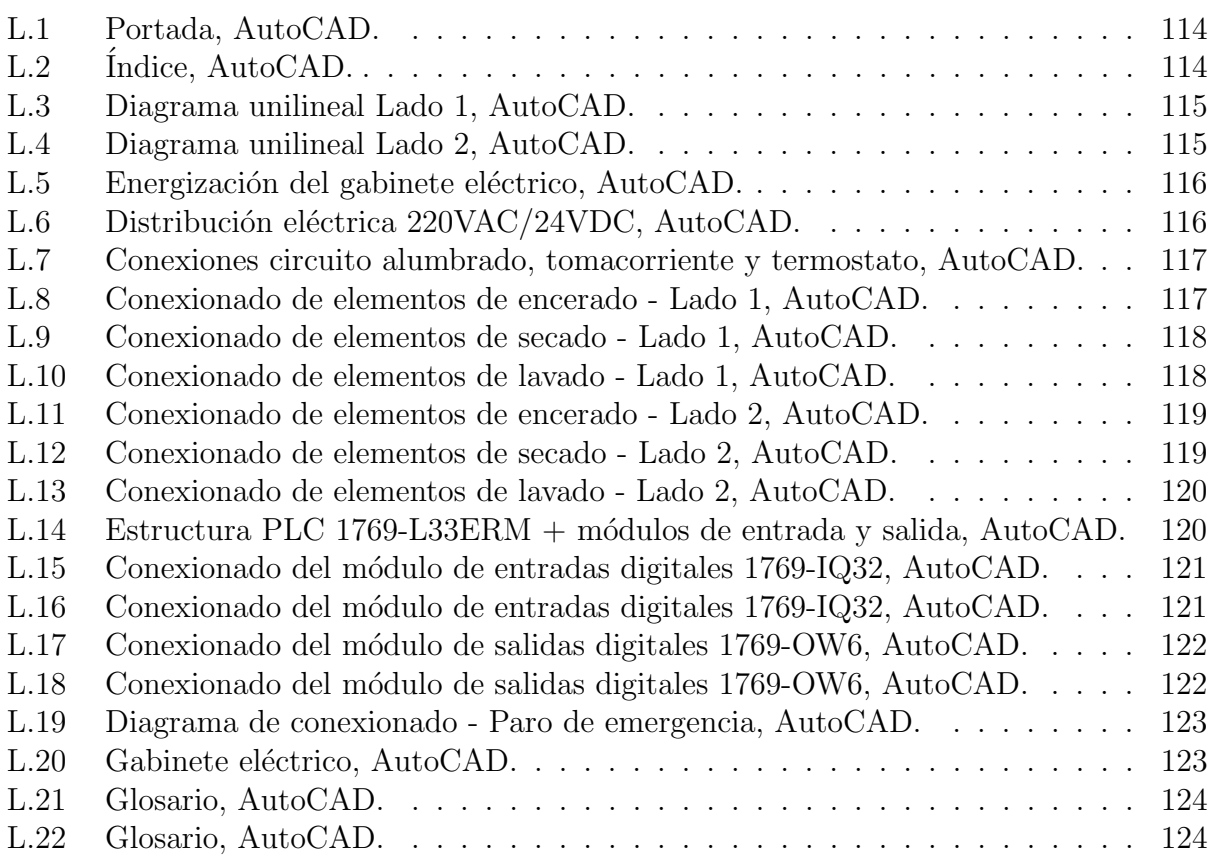